## Package 'simpleboot'

July 12, 2024

Version 1.1-8

**Depends**  $R (= 3.0.0)$ Imports boot, stats, graphics Title Simple Bootstrap Routines Author Roger D. Peng <roger.peng@austin.utexas.edu> Maintainer Roger D. Peng <roger.peng@austin.utexas.edu> Description Simple bootstrap routines. License GPL  $(>= 2)$ URL <https://github.com/rdpeng/simpleboot> NeedsCompilation no Repository CRAN

Date/Publication 2024-07-12 13:10:01 UTC

## **Contents**

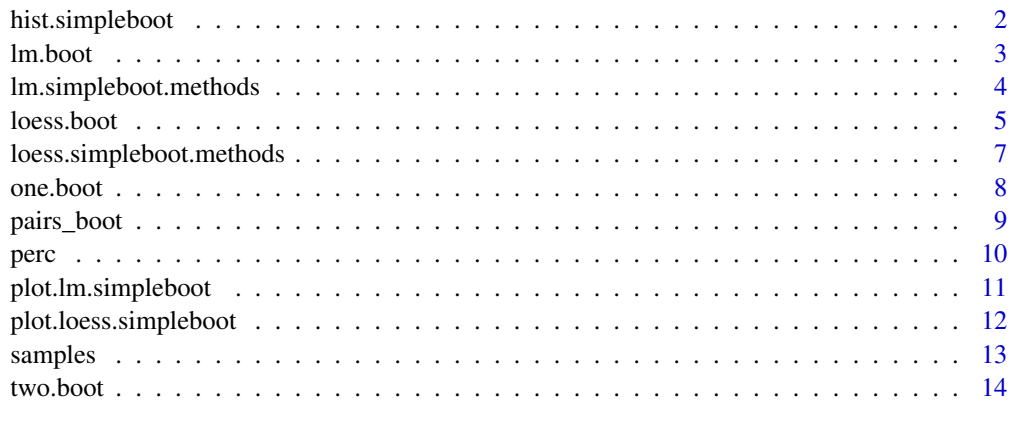

### **Index** and the contract of the contract of the contract of the contract of the contract of the contract of the contract of the contract of the contract of the contract of the contract of the contract of the contract of th

<span id="page-1-0"></span>

Construct a histogram of the bootstrap distribution of univariate statistic.

#### Usage

```
## S3 method for class 'simpleboot'
hist(x, do.rug = FALSE, xlab = "Bootstrap samples", main = "", ...)
```
## Arguments

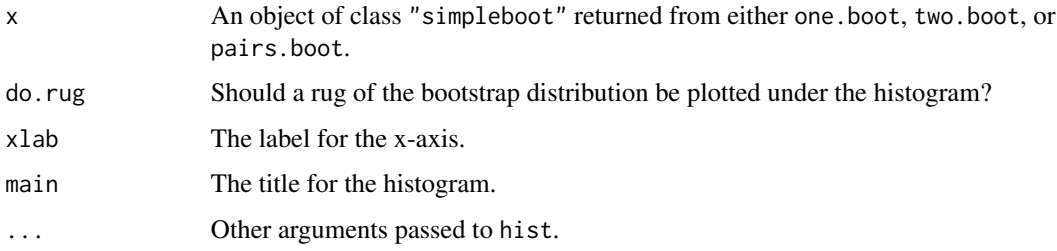

## Details

hist constructs a histogram for the bootstrap distribution of a univariate statistic. It cannot be used with linear model or loess bootstraps. In the histogram a red dotted line is plotted denoting the observed value of the statistic.

#### Value

Nothing is returned.

## Author(s)

Roger D. Peng

```
x < - rnorm(100)
## Bootstrap the 75th percentile
b \le - one.boot(x, quantile, R = 1000, probs = 0.75)
hist(b)
```
<span id="page-2-0"></span>

Bootstrapping of linear model fits (using lm). Bootstrapping can be done by either resampling rows of the original data frame or resampling residuals from the original model fit.

## Usage

```
lm.boot(lm.object, R, rows = TRUE, new.xpts = NULL, ngrid = 100,
       weights = NULL)
```
## Arguments

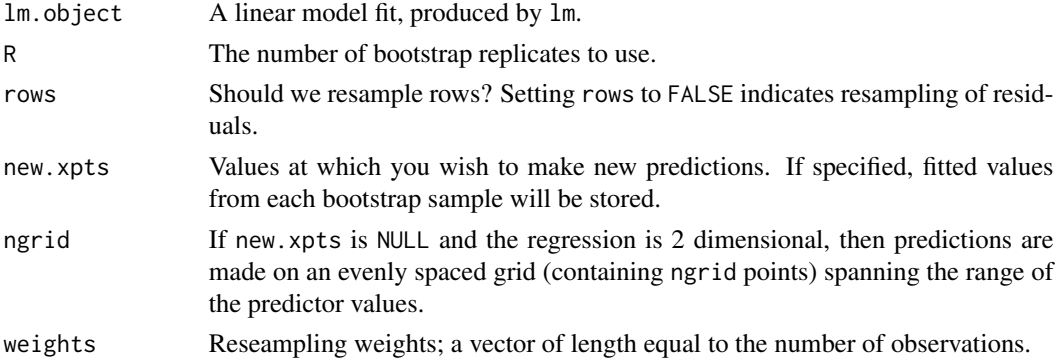

## Details

Currently, "lm.simpleboot" objects have a simple print method (which shows the original fit), a summary method and a plot method.

#### Value

An object of class "lm.simpleboot" (which is a list) containing the elements:

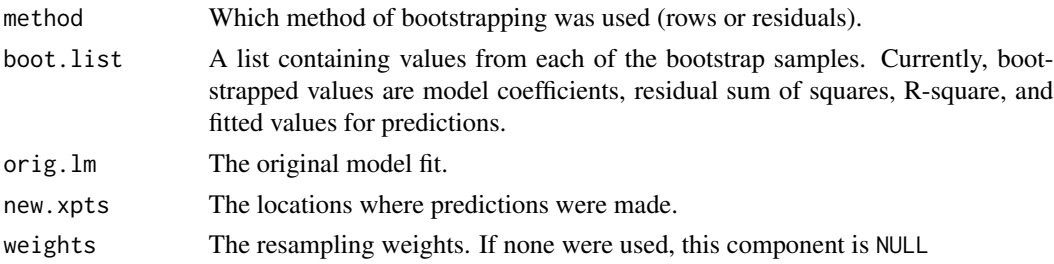

## Author(s)

## <span id="page-3-0"></span>See Also

The plot.lm.simpleboot method.

## Examples

```
data(airquality)
attach(airquality)
set.seed(30)
lmodel <- lm(Ozone ~ Wind)
lboot \leftarrow lm.boot(lmodel, R = 1000)summary(lboot)
## With weighting
w <- runif(nrow(model.frame(lmodel)))
lbootw \leq lm.boot(lmodel, R = 1000, weights = w)
summary(lbootw)
## Resample residuals
lboot2 \leq Im.boot(lmodel, R = 1000, rows = FALSE)summary(lboot2)
```
lm.simpleboot.methods *Methods for linear model bootstrap.*

## Description

Methods for "lm.simpleboot" class objects.

## Usage

```
## S3 method for class 'lm.simpleboot'
summary(object, ...)
## S3 method for class 'summary.lm.simpleboot'
print(x, \ldots)## S3 method for class 'lm.simpleboot'
fitted(object, ...)
```
#### Arguments

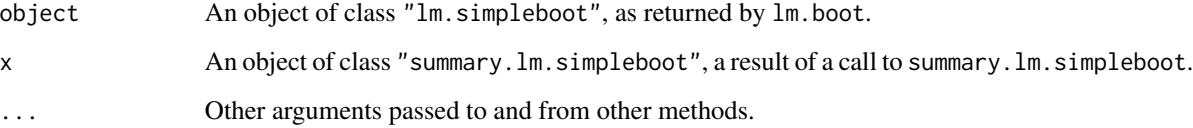

#### <span id="page-4-0"></span>loess.boot 5

#### Details

print is essentially the same as the usual printing of a linear model fit, except the bootstrap standard errors are printed for each model coefficient.

fitted returns the fitted values from each bootstrap sample for the predictor values specified by the new.xpts in  $lm$  boot (or from the grid if new.xpts was not specified). This is a p  $x \, R$  matrix where p is the number of points where prediction was desired and R is the number of bootstrap samples specified. Using fitted is the equivalent of using samples(object, name = "fitted").

#### Value

summary returns a list containing the original estimated coefficients and their bootstrap standard errors.

#### Author(s)

Roger D. Peng

#### See Also

lm.boot.

#### Examples

```
data(airquality)
attach(airquality)
lmodel <- lm(Ozone ~ Wind + Solar.R)
lboot <- lm.boot(lmodel, R = 300)
summary(lboot)
```
loess.boot *2-D Loess bootstrap.*

#### Description

Bootstrapping of loess fits produced by the loess function in the modreg package. Bootstrapping can be done by resampling rows from the original data frame or resampling residuals from the original model fit.

#### Usage

```
loess.boot(lo.object, R, rows = TRUE, new.xpts = NULL, ngrid = 100,
          weights = NULL)
```
## Arguments

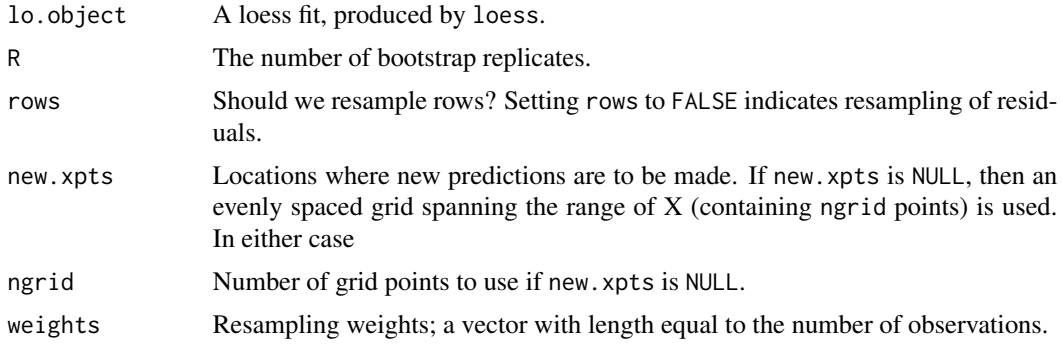

#### Details

The user can specify locations for new predictions through new.xpts or an evenly spaced grid will be used. In either case, fitted values at each new location will be stored from each bootstrap sample. These fitted values can be retrieved using either the fitted method or the samples function.

Note that the loess function has many parameters for the user to set that can be difficult to reproduce in the bootstrap setting. Right now, the user can only specify the span argument to loess in the original fit.

#### Value

An object of class "loess.simpleboot" (which is a list) containing the elements:

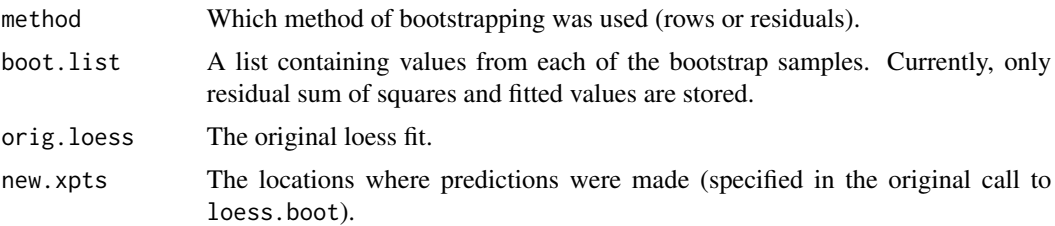

#### Author(s)

Roger D. Peng

### Examples

```
set.seed(1234)
```

```
x < -runif(100)
```
## Simple sine function simulation  $y \le -\sin(2 \times \pi) \times x$  + .2 \* rnorm(100) plot(x, y) ## Sine function with noise  $\log$  <- loess(y  $\sim$  x, span = .4)

## Bootstrap with resampling of rows

```
\text{lo.b} \leftarrow \text{loess.boot}(\text{lo}, \text{R} = 500)## Plot original fit with +/- 2 std. errors
plot(lo.b)
## Plot all loess bootstrap fits
plot(lo.b, all.lines = TRUE)
## Bootstrap with resampling residuals
\text{lo.b2} \leq \text{loess.boot}(\text{lo}, \text{R} = 500, \text{rows} = \text{FALSE})plot(lo.b2)
```
loess.simpleboot.methods *Methods for loess bootstrap.*

## Description

Methods for "loess.simpleboot" class objects.

## Usage

```
## S3 method for class 'loess.simpleboot'
fitted(object, ...)
```
#### Arguments

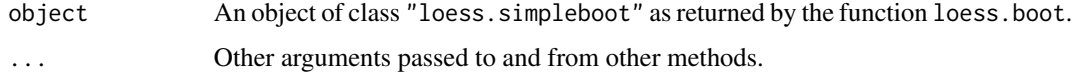

## Details

fitted returns a n x R matrix of fitted values where n is the number of new locations at which predictions were made and R is the number of bootstrap replications used in the original loess bootstrap. This is the equivalent of calling samples(object, "fitted").

#### Value

Nothing is returned.

### Author(s)

<span id="page-7-0"></span>

one.boot is used for bootstrapping a univariate statistic for one sample problems. Examples include the mean, median, etc.

#### Usage

one.boot(data, FUN, R, student = FALSE, M, weights = NULL, ...)

## Arguments

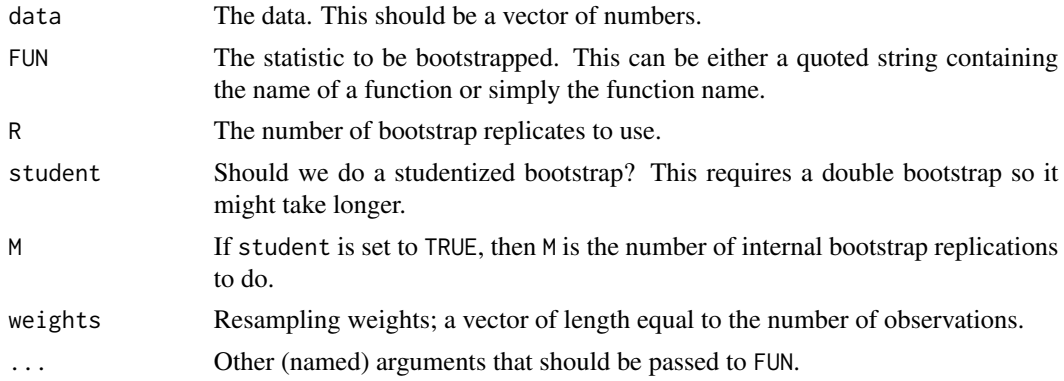

#### Value

An object of class "simpleboot", which is almost identical to the regular "boot" object. For example, the boot.ci function can be used on this object.

#### Author(s)

Roger D. Peng

```
library(boot)
set.seed(20)
x <- rgamma(100, 1)
b.mean \leq one.boot(x, mean, 500)
print(b.mean)
boot.ci(b.mean) ## No studentized interval here
hist(b.mean)
## Bootstrap with weights
set.seed(10)
w <- runif(100)
```
## <span id="page-8-0"></span>pairs\_boot 9

```
bw \leq one.boot(x, median, 100, weights = w)
print(bw)
## Studentized
bw.stud <- one.boot(x, median, R = 100, student = TRUE, M = 50,
                    weights = w)
boot.ci(bw.stud, type = "stud")
```
pairs\_boot *Two sample bootstrap.*

## Description

pairs.boot is used to bootstrap a statistic which operates on two samples and returns a single value. An example of such a statistic is the correlation coefficient (i.e. cor). Resampling is done pairwise, so x and y must have the same length (and be ordered correctly). One can alternatively pass a two-column matrix to x.

#### Usage

pairs\_boot(x,  $y = NULL$ , FUN, R, student = FALSE, M, weights = NULL, ...)

## Arguments

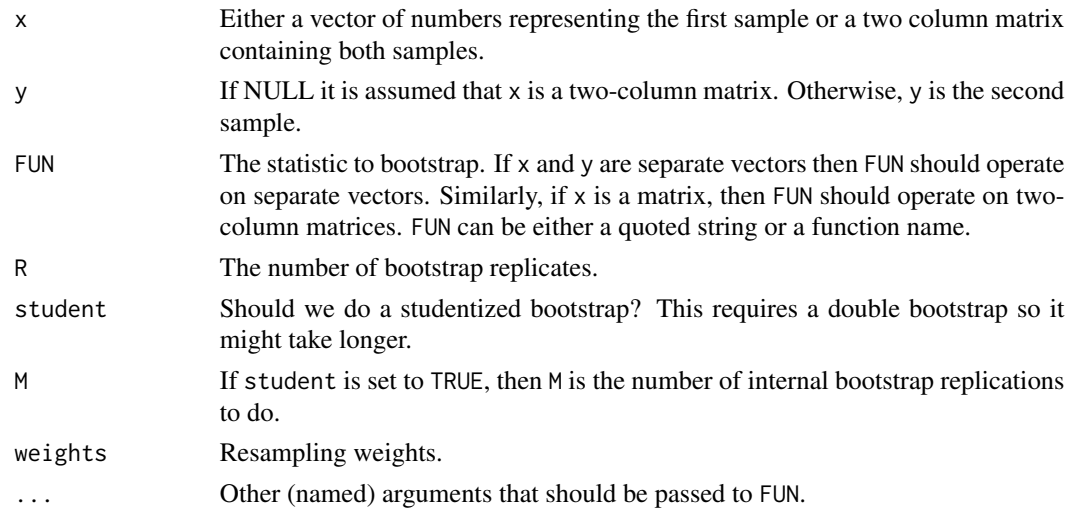

## Value

An object of class "simpleboot", which is almost identical to the regular "boot" object. For example, the boot.ci function can be used on this object.

#### Author(s)

#### Examples

```
library(boot)
set.seed(1)
x \le - rnorm(100)y \le -2 \times x + \text{rnorm}(100)boot.cor \leq pairs_boot(x, y, FUN = cor, R = 100)
boot.ci(boot.cor)
```
perc *Extract percentiles from a bootstrap sampling distribution.*

## Description

perc can be used to extract percentiles from the sampling distribution of a statistic.

#### Usage

perc(boot.out, p = c(0.025, 0.975)) perc.lm(lm.boot.obj, p)

#### Arguments

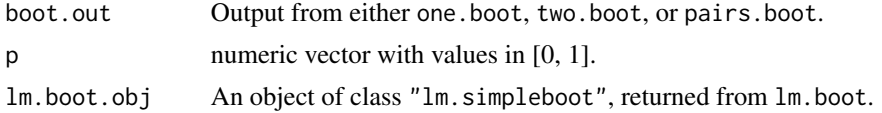

#### Details

perc automatically calls perc.lm if boot.out is of the class "lm.simpleboot" so there is no need to use perc.lm separately.

#### Value

For bootstraps which are not linear model bootstraps, perc returns a vector of percentiles of length length(p). Linear interpolation of percentiles is done if necessary. perc.lm returns a matrix of percentiles of each of the model coefficients. For example, if there are k model coefficients, the perc.lm returns a length(p) by k matrix.

#### Author(s)

Roger D. Peng

```
x < - rnorm(100)
b \le - one.boot(x, median, R = 1000)
perc(b, c(.90, .95, .99))
```
<span id="page-9-0"></span>

<span id="page-10-0"></span>plot.lm.simpleboot *Plot method for linear model bootstraps.*

## Description

Plot regression lines with bootstrap standard errors. This method only works for 2-D regression fits.

#### Usage

```
## S3 method for class 'lm.simpleboot'
plot(x, add = FALSE, ...)
```
## Arguments

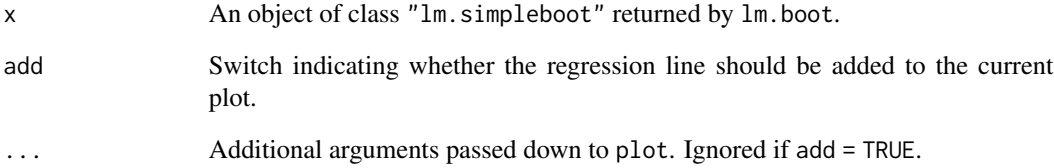

## Details

This function plots the data and the original regression line fit along with +/- 2 bootstrap standard errors at locations specified by the new.xpts argument to lm.boot (or on an evenly spaced grid).

## Value

Nothing is returned.

#### Author(s)

Roger D. Peng

## Examples

## None right now

<span id="page-11-0"></span>plot.loess.simpleboot *Plot method for loess bootstraps.*

## Description

Plot loess lines with bootstrap standard errors.

#### Usage

```
## S3 method for class 'loess.simpleboot'
plot(x, add = FALSE, all-lines = FALSE, ...)
```
## Arguments

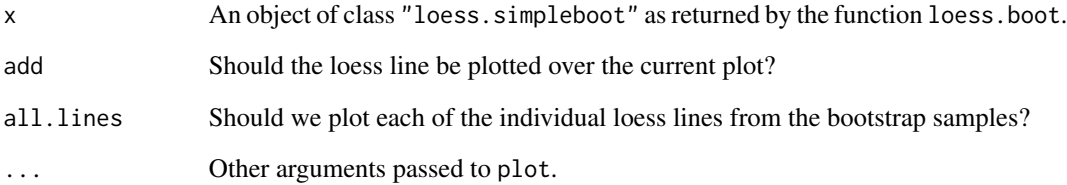

## Details

plot constructs (and plots) the original loess fit and +/- 2 bootstrap standard errors at locations specified in the new.xpts in loess.boot (or on an evenly spaced grid).

## Value

Nothing is returned.

## Author(s)

Roger D. Peng

## Examples

## See the help page for `loess.boot' for an example.

<span id="page-12-0"></span>

Extract sampling distributions of various entities from either a linear model or a loess bootstrap. Entities for linear models are currently, model coefficients, residual sum of squares, R-square, and fitted values (given a set of X values in the original bootstrap). For loess, one can extract residual sum of squares and fitted values.

#### Usage

```
samples(object, name = c("fitted", "coef", "rsquare", "rss"))
```
#### Arguments

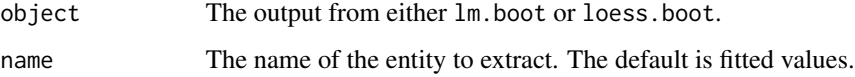

#### Value

Either a vector or matrix depending on the entity extracted. For example, when extracting the sampling distributions for linear model coefficents, the return value is  $p \times R$  matrix where  $p$  is the number of coefficients and R is the number of bootstrap replicates.

#### Author(s)

Roger D. Peng

#### Examples

```
data(airquality)
attach(airquality)
lmodel <- lm(Ozone ~ Solar.R + Wind)
1boot \leftarrow 1m.boot(1model, R = 100)
```
## Get sampling distributions for coefficients s <- samples(lboot, "coef")

## Histogram for the intercept hist(s[1,])

<span id="page-13-0"></span>

two.boot is used to bootstrap the difference between various univariate statistics. An example is the difference of means. Bootstrapping is done by independently resampling from sample1 and sample2.

### Usage

```
two.boot(sample1, sample2, FUN, R, student = FALSE, M, weights = NULL, ...)
```
## Arguments

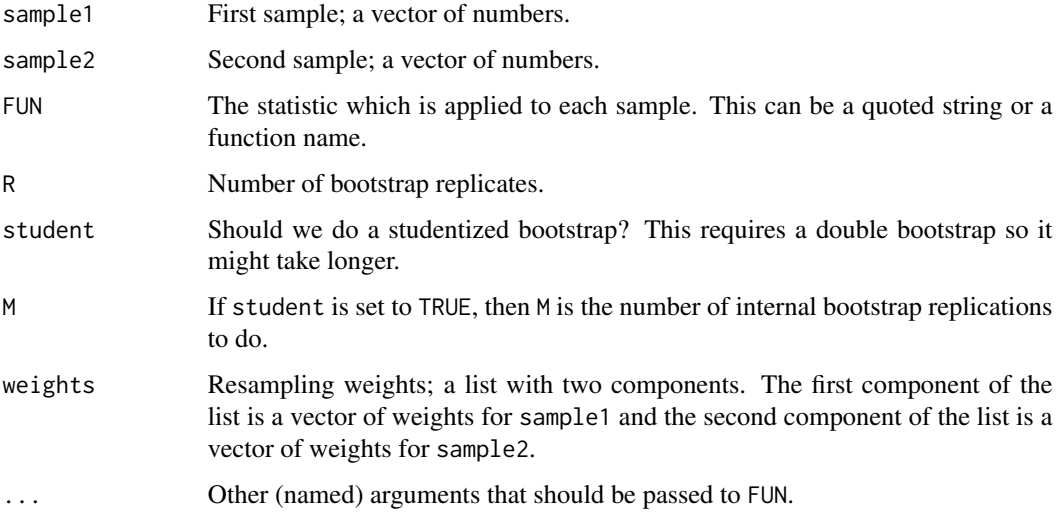

## Details

The differences are always taken as FUN(sample1) - FUN(sample2). If you want the difference to be reversed you need to reverse the order of the arguments sample1 and sample2.

## Value

An object of class "simpleboot", which is almost identical to the regular "boot" object. For example, the boot.ci function can be used on this object.

#### Author(s)

#### two.boot 15

```
library(boot)
set.seed(50)
x \leftarrow \text{rnorm}(100, 1) ## Mean 1 normals
y <- rnorm(100, 0) ## Mean 0 normals
b \le two.boot(x, y, median, R = 100)
hist(b) ## Histogram of the bootstrap replicates
b \le two.boot(x, y, quantile, R = 100, probs = .75)
```
# <span id="page-15-0"></span>Index

```
∗ hplot
    hist.simpleboot, 2
∗ loess
    5
    loess.simpleboot.methods, 7
    plot.loess.simpleboot, 12
∗ regression
    lm.boot, 3
    lm.simpleboot.methods, 4
    plot.lm.simpleboot, 11
∗ univar
    one.boot, 8
    pairs_boot, 9
    perc, 10
    two.boot, 14
∗ utilities
    samples, 13
fitted.lm.simpleboot
        (lm.simpleboot.methods), 4
fitted.loess.simpleboot
        (loess.simpleboot.methods), 7
hist.simpleboot, 2
lm.boot, 3
lm.simpleboot.methods, 4
loess.boot, 5
loess.simpleboot.methods, 7
one.boot, 8
pairs_boot, 9
perc, 10
plot.lm.simpleboot, 11
plot.loess.simpleboot, 12
print.lm.simpleboot (lm.boot), 3
print.loess.simpleboot (loess.boot), 5
print.summary.lm.simpleboot
        (lm.simpleboot.methods), 4
```
samples, [13](#page-12-0) summary.lm.simpleboot *(*lm.simpleboot.methods*)*, [4](#page-3-0)

two.boot, [14](#page-13-0)